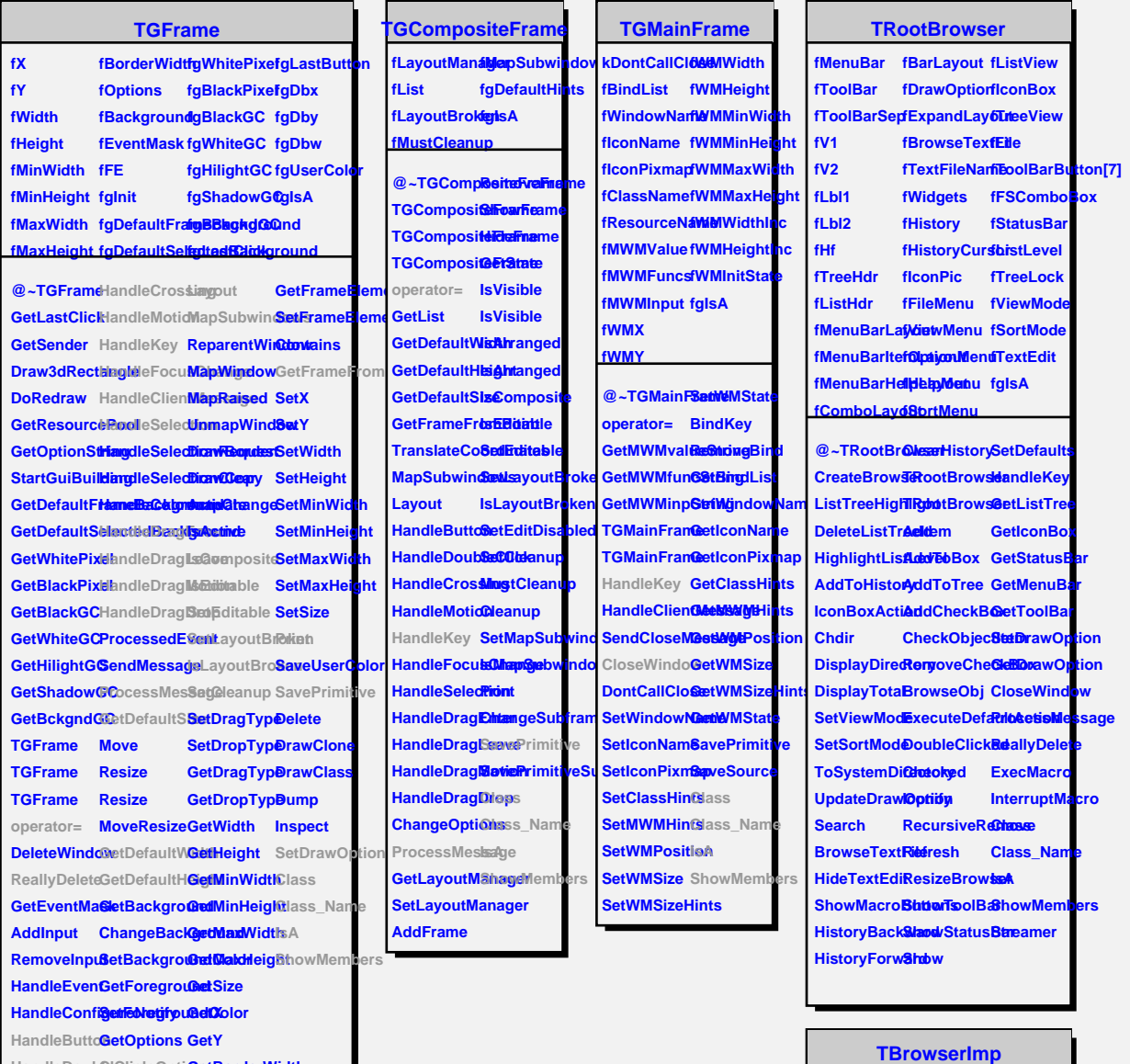

## **HandleDoub@@irgeOptiGetBorderWidth**

## **TQObject**

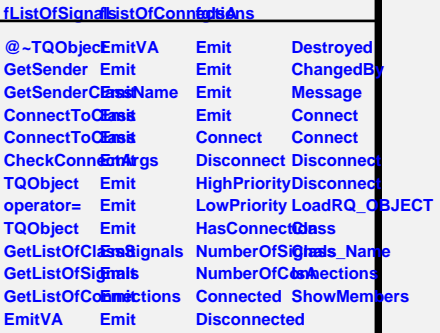

## **fBrowser fgIsA fShowCycles**

**@~TBrowseCInepckObjec8temw TBrowserIm RemoveChe Ske ElenawOption operator= BrowseObj GetDrawOption TBrowserImp Browser Class TBrowserImp ExecuteDefaultAction Class\_Name TBrowserImp Iconify IsA Add AddCheckB&efresh RecursiveRemove ShowMembers**